## **b ilgisayar I d ünyas›ndan I**

**Çeşit çeşit, renk renk ekran koruyucuları, arkadaşlarınızla** beraber çözerken eğleneceğiniz zekâ bilmeceleri ve bilgisayar kasası dediğimiz kocaman kutu bu ay köşemizin konukları...

## **Ekran Koruyucuların Büyülü Dünyas›**

Bilgisayarlarla pek çok işi beceriyoruz, çalışıyoruz, eğleniyoruz. Bilgisayar basındayken böyle, peki ya bilgisayar başından kalktığınızda ve onu bir süreliğine kendi haline bıraktığınızda da bilgisayarlar sizi eğlendirsin ister misiniz? O zaman çeşit çeşit ekran koruyucularını bu amaçla kullanabilirsiniz.

Önce ekran koruyucu nedir, ondan kısaca biraz söz edelim. Normalde bilgisayar ekranı tıpkı televizyonlarda olduğu gibi çalışan bir aygıttır. Ekran camının arkasında bir tabaka vardır, arkadaki bir tabancadan fırlatılan elektronlar bu tabaka üzerine belli noktaları aydınlatarak görüntü oluşmasını sağlarlar. Bu tabakanın üzerinde, parlamayı sağlayan özel bir madde vardır; ancak bu maddenin ömrü belirlidir. Bilgisayar açık bırakıldığında, sürekli aynı görüntünün ekranda durması, sürekli aynı noktaların parlamasına sebep olacağından, zaman içinde ekranda hayalet görüntüler, izler oluşur. Bilgisayarınızı kapatsanız

Ekranınız hareketli balıklarıyla bir akvaryuma dönüşebilir.

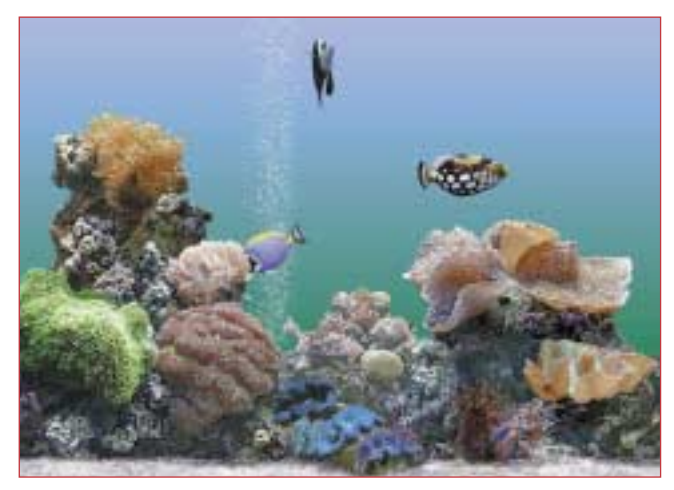

bile ekranın aynı yerlerinde, hep aynı izlerin kaldığını görürsünüz, bu da görüntüyü bozar.

İste, ekranları bu durumdan korumak için ekran koruyucu adı verilen küçük yazılımlar kullanılır. Bu yazılımlar, bilgisayarda çalışmayı bıraktığınızda, yani fareyle ya da klavyeyle oynamadığınızda etkin hale geçerler. Ekran koruyucuların amacı ekranda sürekli hareket eden görüntüler oluşturmaktır. Ekranda sürekli kalan bu görüntüler, bazı bölgelerde zamanla iz kalmasını önlerler.

Günümüzün modern ekranları bu durumdan eskisi kadar çok etkilenmese de, ekran koruyucuları birçok kişiye eğlenceli gelir. Bilgisayarınızda çalışmadığınızda ortaya çıkan bu görüntüler ekran koruyucu yazılımları sayesinde bazen bir çizgi filme dönüşür, bazen sizi dünyanın çevresinde dolandırır, ve bazen de ekranınızı bir akvaryuma çevirir.

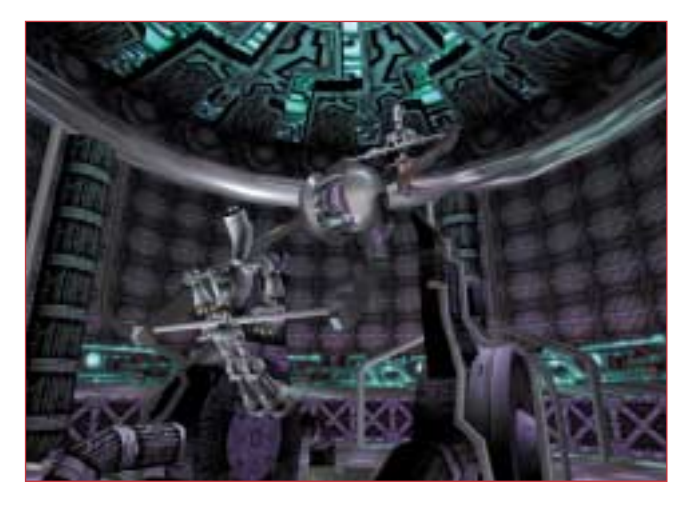

Bu robotlar tutundukları yerde sallanmaktan oldukça keyif alıyormuş gibi görünüyorlar.

Peki, bu ekran koruyucularını nasıl bulacaksınız? Örneğin hayvanlardan hoslanıyorsanız

http://myscreensaver.com/animalss.htm adresinde hayvan resimleriyle süslü bir dolu ekran koruyucu var. Doğa ve bilimden hoşlanıyorsanız

http://myscreensaver.com/science.htm adresindekiler hosunuza gidebilir. Bu sayfada resmini gördüğünüz türde üç boyutlu nesneler ve görüntüler ilginizi cekiyorsa, bilgisayarınızın hızına ve özelliklerine de güveniyorsanız bu durumda

http://www.3dscreensaver.com adresine uğramayı unutmayın.

## **Kasa Nedir?**

Ekranın yanında veya altında duran, arkasından bir dolu kablo çıkan ve üzerinde açma-kapama düğmeleri bulunan kocaman kutuyu bilirsiniz. İşte, bu kutuya "kasa" adı veriliyor, görevi de bilgisayar içindeki önemli elektronik kartlara ve parçalara ev sahipliği yapmak. Normalde bir bilgisayarın içinde ses, görüntü gibi işlevleri gerçekleştirmeye yarayan birçok elektronik kart bulunuyor. Kasa, bu kartların düzenli olarak bir arada durmasını, bağlantı noktalarının ve kablo giriş-çıkışlarının düzenli olmasını sağlayan bir tür koruyucu kılıf görevi yapıyor. Ayrıca, üzerinde bulunan güç kaynağı sayesinde bilgisayarın çalışmasını sağlayan parçalara gereken elektriğin aktarılması işini de yapıyor. Kasalar çeşitli biçim ve renklerde olabiliyor.

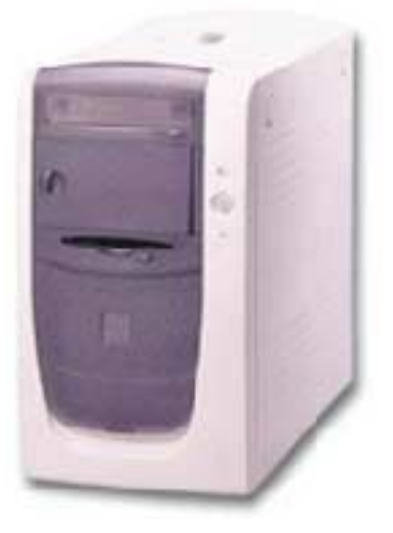

## ‹nternet'te E¤lenelim

Biz küçükken arkadaşlar arasında birbirimize akıllıca düşünmeyi gerektiren, hatta kâğıdı kalemi elimize alıp, epeyce uğrasmamıza neden olan bilmece ve bulmacalar sormaya bayılırdık. Bazen bunları çözmek için günlerce uğraştığımız olur, sorunun yanıtını bilenler de bu durumumuza kıs kıs gülerlerdi. Genelde yanıtı yokmuş gibi görünen bu soruları çözmek için küçük bir ipucunu ya da ayrıntıyı yakalamak gerekirdi. İlk bakışta bu noktayı hep gözden kaçırırdık. İşte bu ay sizlere bu tip zekâ oyunlarıyla dolu küçük bir siteyi tanıtıyoruz. Oyunlara ulaşmak için İnternet tarayıcılarınızı açın ve adres kısmına http://zekice.kolayweb.com/zo.html adresini yazın. Aslında sitedeki oyunlar plastelina.net sitesine ait; ama zekice sitesi kuralları Türkçe olarak veriyor.

Şimdilik toplam dört oyun var ve oyunlar giderek zorlaşıyor. Kısaca bu dört oyundan sizlere söz edelim:

**1** Nehrin bir tarafından diğer tarafına bir kurt, bir kuzu ve bir kasa sebzeyi kayıkla geçirmek zorundasınız. Ancak ortalıkta kayıkçı yokken kurt kuzuyu, kuzu da sebzeleri yiyor. Yani kurt ve kuzu ya da kuzu ve sebze bir tarafta yalnız başlarına kalmamak zorundalar. Amacınız kayığınızla bu üçlüyü kimse kimseyi yemeden karsıya tasımak.

**2** Bir öncekine benzeyen, ancak daha zor olan bu oyunda da üç rahip ve üç yamyamı karşıya geçirmeniz gerekiyor. Ancak dikkat edin, eğer sağ veya sol tarafta yamyam sayısı rahip sayısından daha fazla olursa yamyamlar rahipleri yiyorlar. Bir defada kayığa sadece iki kisi binebiliyor ve kayığın ilerlemesi için, biri kürekleri çekmek zorunda. Yani kayık boşken iki taraf arasında gidip gelemiyorsunuz. Amacınız bu altı kişiyi birden, yamyamların rahipleri yemesine fırsat vermeden karsıya geçirmek.

**3** Bu defa problem biraz değişik. Gece vakti ve beş kişiyi kütüğün üzerinden karşıya geçirmek zorundasınız. Bu beş kişi sırayla I, 3, 6, 8 ve I2 saniyede karşıya geçebiliyorlar. Bir defada en fazla iki kişiyi karşıya geçirebiliyorsunuz ve karşıya geçen iki kişi, en yavaş olan kişinin hızıyla hareket edebiliyor. Ancak bir sorun var: Sadece bir tane lambaniz var ve o da sadece 30 saniye dayanabiliyor. Lambanız sönmeden beş kişinin beşini de karşıya geçirmiş olmalısınız. Zor gibi görünüyor, ama basit bir çözüm yolu var. Elbette burada söylenmez!

**4** Bu da son bilmecemiz. Bir kaleden di ğer kaleye gitmek isteyen atlı şövalyemizin yolu karsıdaki köprünün kapanmasıyla kesilmiş. Köprüyü açmanın tek yolu, önünüzde duran dört sıraya dağılmis toplam 14 karenin tamamına basarak başladığınız kareye geri dönmek. Bunu yaparken satrançtaki at gibi, "iki kare ileri ve bir kare yana" şeklinde hareket etmek zorundasınız. Bastığınız taş bir daha basmamanız için yok oluyor ve tüm taşlara basmayı başarabilirseniz karşıdaki kalenin kapısı açılıp içeri giriyorsunuz.

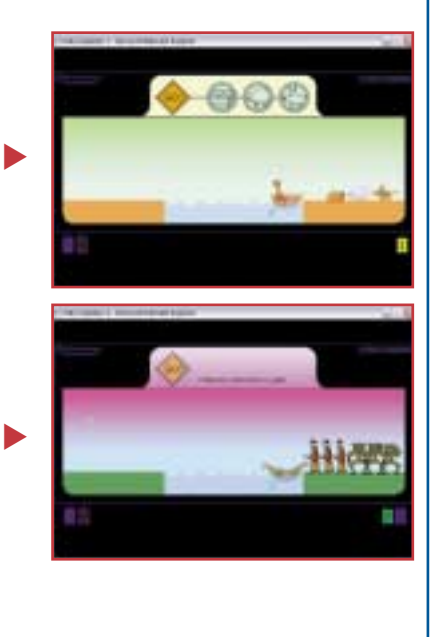

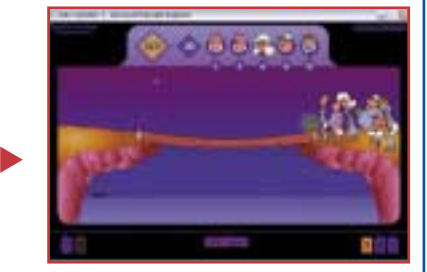

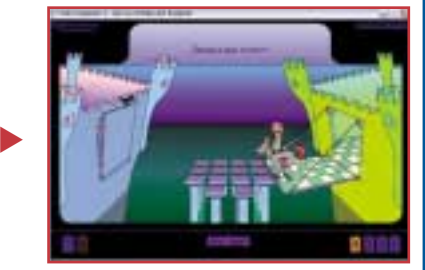

Bu ayın sitesinde işte böyle ilginç oyunlar var. Aslında İnternet'te oynamanız zorunlu değil, kâğıt kalemden yararlanarak da bu oyunları arkadaşlarınızla birlikte oynayabilirsiniz. Şimdiden kolay gelsin, e biraz da şans dilemeden olmaz...

Levent Daskıran